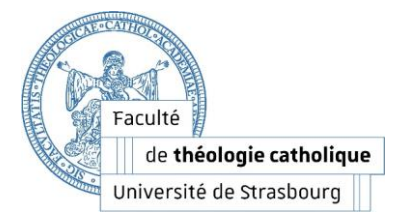

# **LICENCE DE THÉOLOGIE CATHOLIQUE EN ENSEIGNEMENT à DISTANCE (EàD)**

# **A. Préparation de l'année universitaire 2024-2025**

Il convient de bien distinguer les 3 aspects suivants :

- I. L'inscription administrative
- II. L'inscription pédagogique
- III. L'accès aux espaces de cours sur Moodle.

 **I. L'inscription administrative** (ou réinscription) est à faire de façon privilégiée en ligne après réception des résultats définitifs. Toutes les indications utiles figurent dans les « Questions pratiques ».

## **II. L'inscription pédagogique** c'est-à-dire l'établissement de votre contrat d'études :

- 1. Elle sera réalisée après que l'inscription administrative ait été faite.
- 2. Elle débutera après la pause estivale. Cela ne vous empêche pas de prévoir après la réception de vos résultats ce que vous souhaitez pour votre parcours de l'an prochain.
- 3. Nous vous rappelons que le contrat pédagogique est indispensable pour que vous puissiez vous présenter aux épreuves terminales.
- 4. Le formulaire sera disponible sur le site internet de la faculté et, pour les étudiants déjà inscrits cette année, également sur Moodle, dans « Questions pratiques ».
- 5. L'établissement du contrat pédagogique se fait au cours d'un entretien téléphonique avec chaque étudiant. Le contrat sera donc **rempli et signé en ligne**, par vos soins et en dialogue avec nous.
- 6. La page initiale du contrat donne toutes les indications nécessaires pour le bon fonctionnement de cette démarche. Il importe donc que vous vous y conformiez.

### 7. **Nous attirons votre attention sur quelques points :**

Il est indispensable que vous nous fassiez parvenir avant l'entretien toutes les pièces justificatives en vue d'une dispense éventuelle ou d'une intégration sur la base d'acquis antérieurs.

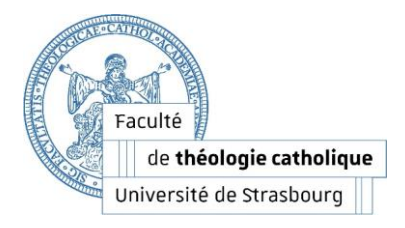

- Avant l'entretien, remplissez déjà la première page du contrat c'est-à-dire toutes les informations administratives. Un espace est prévu pour une photo qui est à mettre. Pour cela, vous devrez avoir préparé dans les documents de votre ordinateur une photo que vous placerez à l'emplacement dédié en cliquant d'abord sur cet emplacement et en collant ensuite la photo.
- Préparez également dans les documents de votre ordinateur votre signature personnelle que vous aurez scannée et que vous pourrez, là encore, placer à l'emplacement prévu.
- **Ces deux opérations (photo et signature) nécessitent l'utilisation du logiciel gratuitAdobe Reader.**
- Le respect de ces consignes permettra de gagner du temps lors de l'entretien et de clore ainsi rapidement le contrat.
- 8. La prise de rendez-vous téléphonique se fera par le lien disponible sur l'espace Moodle « Questions pratiques de l'EAD » :
	- Les étudiants de L-S1 et L-S2 choisiront un créneau avec M. Trautmann.
	- Les étudiants de L-S3, L-S4, L-S5, L-S6 choisiront un créneau avec Mme Laurent.

# **La prise de rendez-vous est à l'initiative de l'étudiant (ayant finalisé et payé son inscription administrative)**

## **III. L'accès aux espaces de cours sur Moodle**

Votre accès aux espaces de cours reste ouvert et vous disposez des clefs d'accès pour vous y inscrire dès que vous pensez suivre tel cours. Cela vous permet d'y accéder dès l'été même si les inscriptions, administrative et pédagogique, ne sont pas finalisées. Vous pouvez donc anticiper le travail de l'année à l'aide des données pédagogiques déjà fournies.

La mise à jour de ces espaces se fera durant la seconde quinzaine du mois de juillet. Comme d'habitude, vous trouverez alors :

- Le fascicule du cours (ou un document similaire). Soyez attentifs au fait que certains fascicules ou **format du cours peuvent varier d'autant plus que nous changeons de maquette cette année. Cela sera indiqué selon les informations dont nous disposerons à ce moment-là.**
- Quelques indications bibliographiques.
- Les sujets des TM 1 et TM 2 (selon leur disponibilité à ce moment-là).

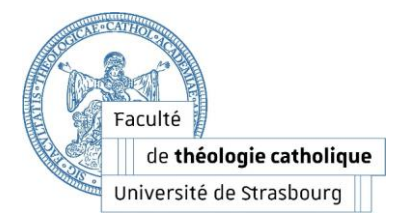

### **Attention !**

Après la seconde session d'épreuves et avant la mise à jour, tous les étudiants seront désinscrits de tous les espaces de cours. Vous serez avertis. Mais cela veut dire que vous devrez vous (ré)inscrire dans les cours que vous voudrez suivre. C'est à vous de le faire. Ce n'est pas nous qui vous inscrivons dans les cours. Vous le faites à l'aide des clefs d'accès qui figurent dans le « Guide pédagogique » (format papier ou en ligne sur le site de la faculté).

## **B. Dates importantes**

#### **1. Scolarité**

**La scolarité de l'EAD sera fermée du samedi 20 juillet au dimanche 25 août inclus.** Elle rouvrira donc le lundi 26 août. Cela veut dire que vous ne devrez pas attendre de réponses à vos courriers durant cette période.

#### **2. Session pédagogique d'octobre 2024**

La session aura lieu le **jeudi 17 octobre et le vendredi 18 octobre 2024**. Elle sera suivie de l'initiation aux langues anciennes (vendredi 18 octobre en soirée et le samedi 19 octobre en matinée)

*Cette session, bien que non obligatoire, est fortement conseillée : elle sera d'autant plus profitable que vous aurez commencé à travailler les cours auparavant. C'est un moment important au plan pédagogique, un temps privilégié pour rencontrer les enseignants et connaître les autres étudiants, se familiariser avec l'outil informatique, les lieux, la bibliothèque. C'est aussi un grand moment de convivialité, dimension essentielle de notre enseignement à distance.*

#### **3. Journées interdisciplinaires**

Les journées interdisciplinaires se dérouleront le **mercredi 22 et le jeudi 23 janvier 2025** dans le cadre du label de l'Unesco Strasbourg Capitale mondiale du livre, sur le thème « À Bible ouverte dans la ville ouverte ». Le format de ces journées étant exceptionnellement cette année celui d'un colloque itinérant à travers différents lieux emblématiques de Strasbourg (Grande Synagogue, INSP, BNU, Musée de l'œuvre Notre-Dame, Cathédrale…). il est peu probable qu'il soit possible de suivre les interventions à distance.

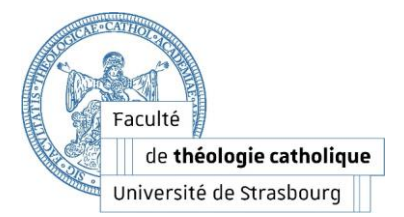

### **4. Les épreuves terminales**

- La première session : du **lundi 19 mai au vendredi 23 mai 2025** selon l'organisation habituelle des semestres :
	- L-S1, L-S3, L-S5 du 19 au 21 mai 2025
	- L-S2, L-S4, L-S6 du 21 au 23 mai 2025
- La seconde session des épreuves terminales : du **lundi 16 juin au vendredi 20 juin 2025** selon l'inversion habituelle des semestres par rapport à la première session d'épreuves terminales :
	- L-S2, L-S4, L-S6 du 16 au 18 juin 2025
	- L-S1, L-S3, L-S5 du 18 au 20 juin 2025